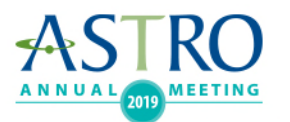

# **Audience Response System - FAQ**

## **Q: I want to use the Live Polling feature. Where do I download the ARS Plugin?**

A: You access the plugin within the Audience Response System task in the Speaker Center.

## **Q: Can I use this plugin with Keynote for Mac?**

A: No, please note that this plugin only works on PCs. It is not supported on Macs. Please contact ASTRO staff at annualmeeteing@astro.org for assistance if you are using a Mac.

## **Q: Will ASTRO be providing devices for ARS speakers to use during their presentations?**

A: Yes, ASTRO will provide and iPad for the moderator to use for Q&A. ASTRO will also provide all the necessary AV.

Of note, ARS devices will not be used. Attendees will access the ARS function from the App on their own personal device.

#### **Q: How do we know which question is which in the slide deck?**

A: You can launch the presentation into Slide Show Mode to view the polling question.

When you are not in slide show mode your question slides will appear as a graphic with instructions for the audience. When you go into slide show mode and click through your slides you will see that slide is now your question.

If you test this please know that you will need to reset the question for when you are ready for your actual presentation or it will not work in the room during the presentation. You must reset a question in the ARS task in Cadmium every time you click through the slide in presentation mode.

## **Q: Is it easy to change the position of the polling slide once it's entered?**

A: Yes, once you have entered your polling slide, you can move it around the PPT deck like all other slides.

## **Q: Can we launch a poll but hide the results until the panel is finished their discussion?**

A: No, the results of each poll show in the attendee device as soon as the poll is closed.

## **Q: I want to use the ARS system to take Questions from the audience; do I have access to the questions in real time?**

A: Yes, during your presentation, the moderator for your session will have access to the questions from the attendees. They can read the questions and ask the speaker to respond.